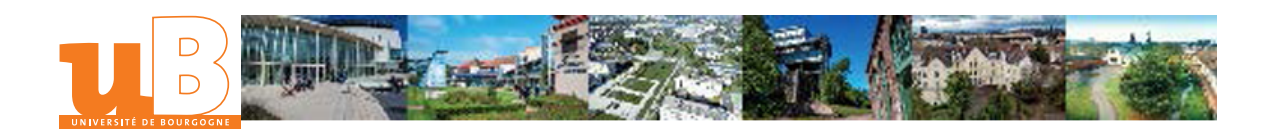

## Dimensionner une pièce en utilisant un logiciel de calcul EF

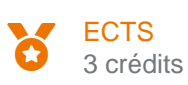

Composante Institut Universitaire de Technologie Le Creusot

# Présentation

### **Description**

Savoir utiliser un logiciel de calcul par Eléments Finis (Solidworks, CATIA) pour faire le prédimensionnement d'une pièce

#### Heures d'enseignement

TD Travaux Dirigés 34h

#### Contrôle des connaissances

Contrôle continu

#### Modalités de contrôle des connaissances

#### Session 1 ou session unique - Contrôle des connaissances

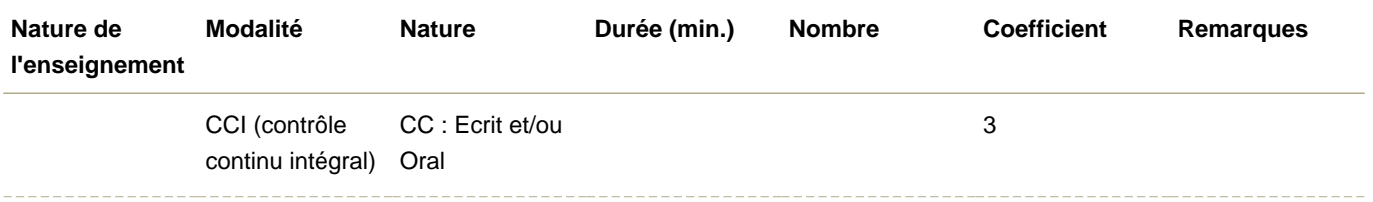

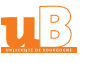